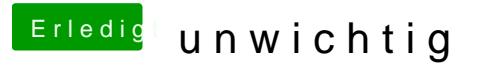

Beitrag von Jarhead vom 21. April 2014, 19:08

Bekanntes Problem bei AMD. Das liegt am Time Stamp Counter. Welchen kern